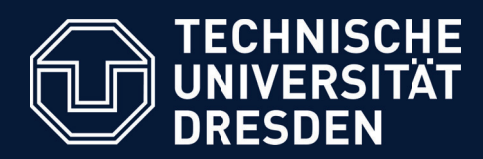

## **FreePlan**

**Generierung von außentemperaturabhängigen, zeitlich aufgelösten, charakteristischen Bedarfsprofilen von Wärmeabnehmern**

**Anja Matthees (anja.matthees@tu-dresden.de, 0351/463-32308) // Peter Stange (peter.stange@tu-dresden.de, 0351/463-32308)**

## **Beispielhafte Anwendungen**

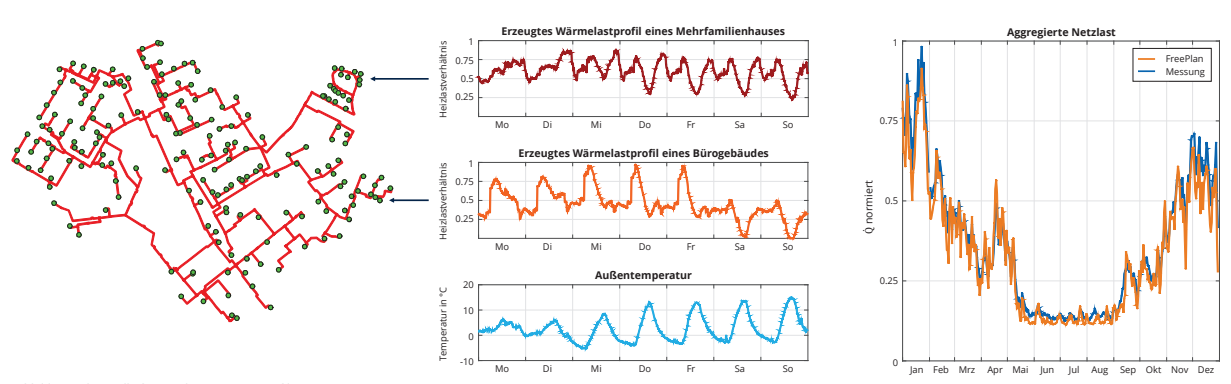

*Abbildung 1: beispielhafte Zuordnung von Lastprofilen links: schematische Darstellung eines Fernwärmenetzes rechts: beispielhafte Darstellung zweier zeitlich aufgelöster, charakteristischer Bedarfsprofile von Abnehmern mit zugehöriger Außentemperatur*

## **Erstellung der Modellbibliothek**

Die Bereitstellung von Wärmelastgängen charakteristischer Abnehmer ist die Grundlage in zahlreichen Simulationsstudien, z.B.:

- in der thermohydraulischen Netzsimulation als Randbedingung der
- Erzeugereinsatzoptimierung

Die TU Dresden hat ein Abnehmermodell für die Generierung von Wärmelasten sowie Rücklauftemperaturen entwickelt, welches auf der multiplen linearen Regressionsanalyse realer Monitoringdaten verschiedener Gebäudetypen basiert und beliebig erweiterbar ist. In der erstellten Modellbibliothek sind zehn Gebäude-Kategorien enthalten, u.a. Wohngebäude, Krankenhäuser, Hotels und verschiedene gewerbliche Gebäude.

Um eine breite Anwendbarkeit der Modellbibliothek zu ermöglichen, wurde diese in Excel sowie in Python umgesetzt.

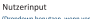

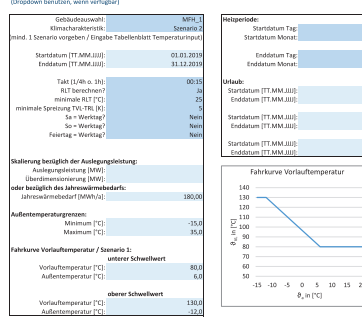

*Abbildung 3: Nutzereingaben FreePlan in der Excel-Version V2.5 Abbildung 4: Genauigkeit von Modell MFH\_1*

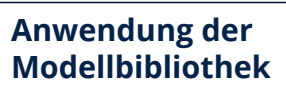

Die Komplexität der Modelle ist bewusst einfach gehalten, wodurch eine Überanpassung an die zugrunde liegenden Messobjekte vermieden wird<br>und somit möglichst allgemein gültige<br>charakteristische Lastverläufe generiert werden.<br>Wenn eine detaillierte Gebäudesimulation, z.B.<br>wegen nicht vorhandener Daten oder aufgrun beschränkter Rechenzeit, nicht durchgeführt werden kann, ermöglicht dieser Ansatz, zeitaufgelöste Verbrauchsprofile performant zu generieren.

Als Erweiterung zu Standardlastprofilen wird eine Anpassung des Lastverlaufs an konkrete Außentemperaturszenarien sowie das Werktagsmuster bzw. Nutzungszeiten vorgenommen. Die zusätzliche Berücksichtigung der Heizperiode gewährleistet eine höhere Modellgüte bei der Wärmelastberechnung. Die Heizperiode kann sowohl datumsabhängig als auch über die Außentemperatur definiert werden.

Durch Anwendung der hier vorgestellten Methodik kann auch ohne Kenntnis des realen Abnehmerverhaltens im Netz, allein auf Basis von charakteristischen Größen, ein realistisches, zeitaufgelöstes Lastprofil simuliert werden.

Eine Abbildung der Gleichzeitigkeit, z.B. bei Anwendung der Modelle in Netzsimulationen, wird durch die Nutzung unterschiedlicher Modelle innerhalb einer Objektkategorie ermöglicht.

Zur besseren Einordnung ist ein kurzer Steckbrief der Modelle vorhanden. Weiterhin sind Angaben der Regressionsgüte des Abnehmermodells bezüglich der zugrunde liegenden Messdatenbasis grafisch und numerisch dargestellt (siehe Abbildung 4). Eine weitere Funktionalität von FreePlan ist die Berechnung der Rücklauftemperatur durch Vorgabe der Vorlauftemperatur des jeweiligen Abnehmers. Letztere kann als Zeitreihe vorgegeben werden oder sie wird als Fahrkurve in Abhängigkeit der Außentemperatur unter Vorgabe von Schwellwerten berechnet (siehe Abbildung 3).

*der Gesamtlast eines Fernwärmenetzes* 

*Abbildung 2: Vergleich zwischen gemessenem und erzeugtem Profil* 

Werden diese Modelle auf Datensätze von Einflussgrößen angewendet, deren Wertebereich dem der Messdaten ähnelt, ist üblicherweise eine gute Prognosequalität gewährleistet. Dies ist beispielhaft in Abbildung 2 dargestellt. Das von FreePlan erzeugte Lastprofil passt sehr gut.

Ein typischer Nachteil datenbasierter Ansätze ist jedoch deren unzureichende Robustheit bei Extrapolation der Einflussfaktoren.

Modellgenaujgkeit

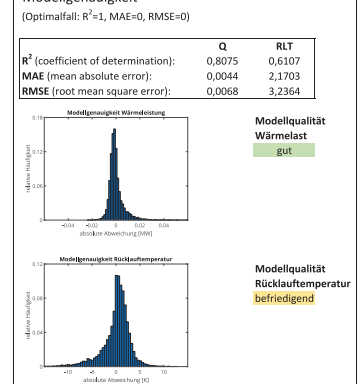

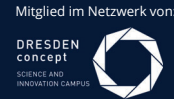

Zweitlogo der Struktureinheit an der Struktureinheit an der Struktureinheit an der Struktureinheit an der Stru<br>Zweitlogo der Struktureinheit an der Struktureinheit an der Struktureinheit an der Struktureinheit an der Stru TU Dresden – Institut für Energietechnik Professur für Gebäudeenergietechnik und Wärmeversorgung

> Weitere Informationen zum Thema "Prognosemodelle in der Energietechnik" finden Sie unter https://tud.de/mw/g

.<br>Gefördert durch:

Bundesministerium<br>für Wirtschaft<br>und Klimaschutz aufgrund eines Beschlus<br>des Deutschen Bundesta